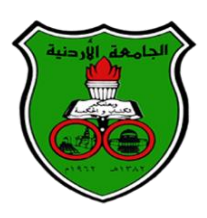

## **The University of Jordan األردنية الجامعة**

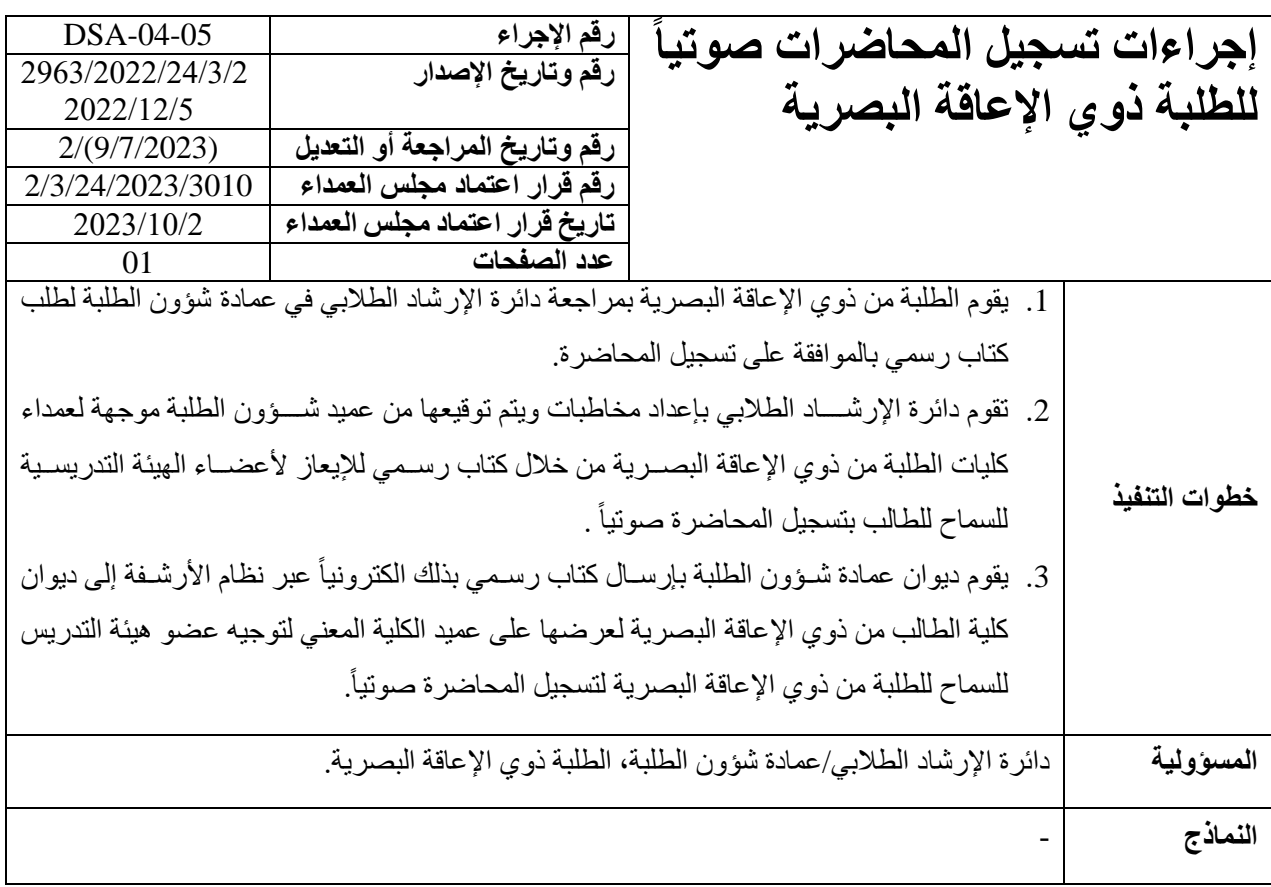